**Gateway-5**

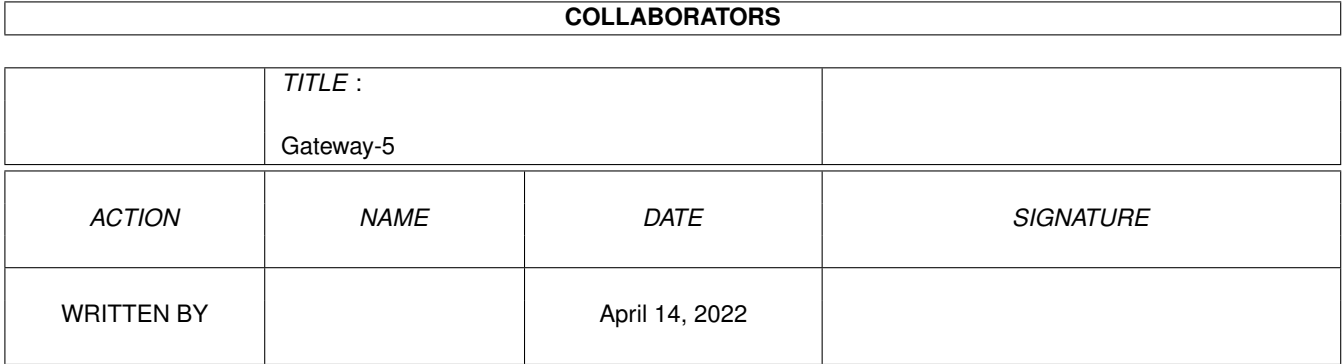

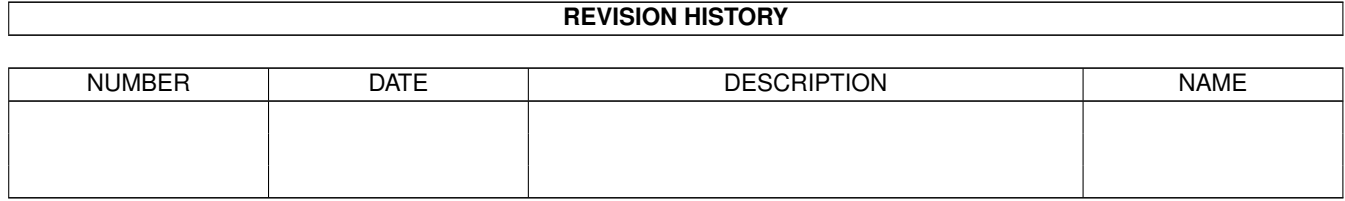

# **Contents**

#### 1 Gateway-5

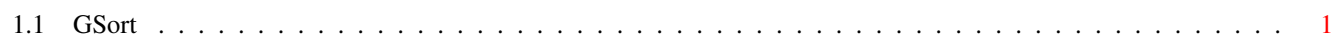

 $\mathbf{1}$ 

### <span id="page-3-0"></span>**Chapter 1**

## **Gateway-5**

### <span id="page-3-1"></span>**1.1 GSort**

Gateway-5 Guide GSort 68.02.1999 GSort ist der Dateisorter von Gateway-5. Es handelt sich um einen extrem schnellen und sehr flexiblen Sorter.

GSort wird von Gateway-5 intern aufgerufen. Das Programm kann aber auch extern als Sort-Funktion benutzt werden. Es muß wie folgt gestartet werden:

GSort <datei> <satzlaenge> <br/> <br/>beginn> <laenge> [1]

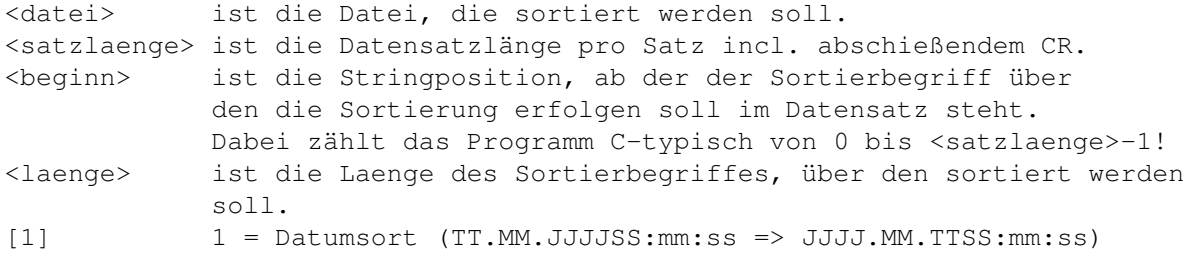

Beispiel:

Sortierung der Befehlsliste: Gsort System/Befehle 221 1 10

Linksbündige Leerzeichen werden bei der Sortierung entfernt und der angegebene Sortierbegriff wird rechtsbündig verwendet!